### **Community Eligibility Provision (CEP) Webinar**

*March 28th, 2022*

**THE North Carolina Department of**<br>**THE PUBLIC INSTRUCTION** 

1

### **Topics Covered in this Webinar**

- Basics of CEP
- Eligibility Requirements
- CEP Cycles
- CEP in the SNTS
- Tools to increase ISP and maximize claiming percentages

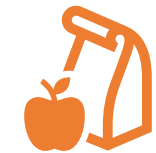

**SCHOOL NUTRITION DIVISION** 

**SCHOOL NUTRITION DIVISION** 

**SCHOOL NUTRITION DIVISION**

#### **THE North Carolina Department of**<br>**FOREY PUBLIC INSTRUCTION**

2

# **What is CEP?**

- Community eligibility allows high-need schools to offer breakfast and lunch to all students at no cost.
- There are no free & reduced household applications
- Uses Directly Certified student data as of April 1st of the prior school year
- Provision program that operates on a 4-Year **Cycle**

#### **ENC** North Carolina Department of<br>**ENC** PUBLIC INSTRUCTION

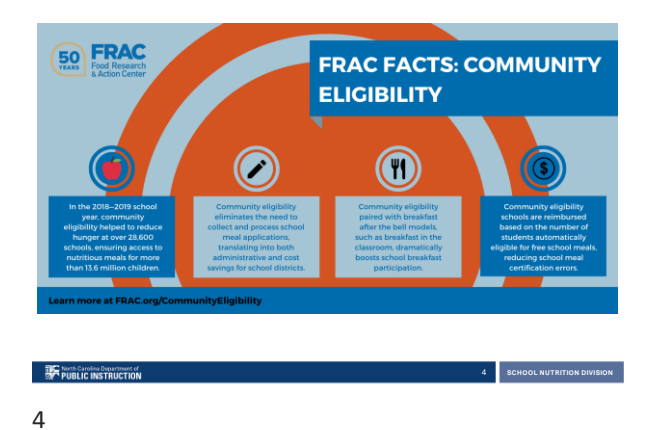

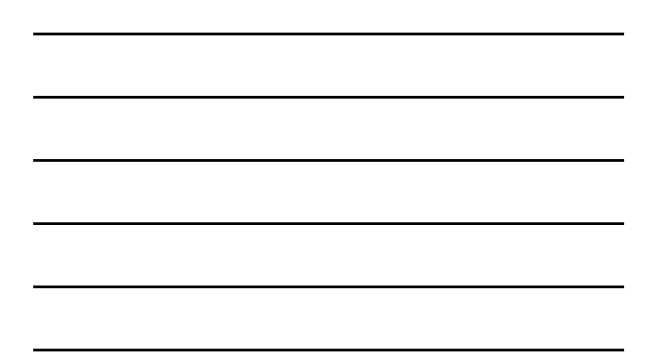

**Eligibility Requirements to Elect CEP EXAMPLE IN STRUCTION SCHOOL NUTRITION DIVISION**

# **Eligibility Criteria**

- Schools and LEAs with a minimum Identified Student Percentage (ISP; ≥ 40 percent) in the prior school year
- Identified students are those certified for free meals without the use of household applications

**6** SCHOOL NUTRITION DIVISION

- Available to:
	- All schools in an LEA
	- A group of schools in an LEA
	- An individual school in an LEA

**THE North Carolina Department of**<br> **ENEXT PUBLIC INSTRUCTION** 6

5

#### **Group Criteria for CEP Implementation**

• If the district-wide ISP is below 40%, partial

- CEP is an appropriate option
- Group of schools
- Individual schools
- The group of schools is weighted based on the enrollment of each school

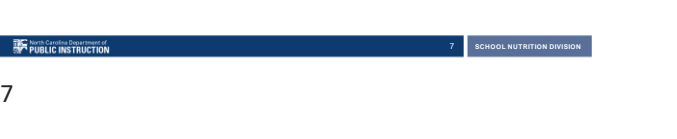

# **Calculating ISP**

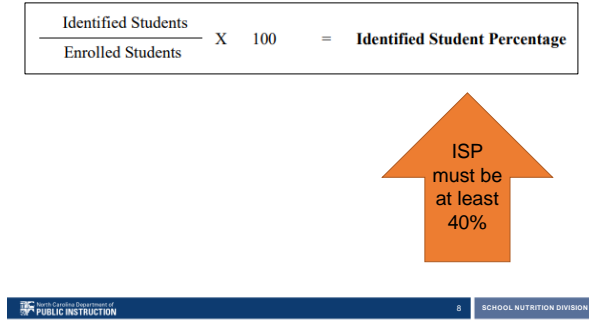

8

### **Identified Student Percentage (ISP)**

#### • Who are *"Identified Students"?*

- Children directly certified for free meals through data matching
	- SNAP, TANF, or Food Distribution Program on Indian Reservations (FDPIR)
	- Includes Extended Eligible students
	- Found in the SNTS Direct Certification system
- Children who are certified for free school meals
- without an application because they are:
- Homeless, migrant, enrolled in Head Start, or in foster care

**SCHOOL NUTRITION DIVISION** 

**ENC** North Carolina Department of<br>**SMC PUBLIC INSTRUCTION** 

# **Identified Student Percentage (ISP)**

#### • Who are *"Enrolled Students"?*

- Enrolled in a CEP participating school
- Attending a CEP school
- Has access to lunch or breakfast

#### **THE North Carolina Department of**<br>**BIFF PUBLIC INSTRUCTION**

10

#### **Calculating Claim Reimbursements**

**10 SCHOOL NUTRITION DIVISION** 

11 | SCHOOL NUTRITION DIVISION

12 | **SCHOOL NUTRITION DIVISION** 

- Example:
	- $50\%$  ISP x  $1.6 = 80$
	- Therefore, 80% of the breakfasts and lunches would be reimbursed at the free reimbursement rate.
	- The remaining 20% would be reimbursed at the paid rate.
- What is the 1.6 multiplier?
	- The 1.6 multiplier is regulated by the USDA.

11

**THE North Carolina Department of**<br>**THE PUBLIC INSTRUCTION** 

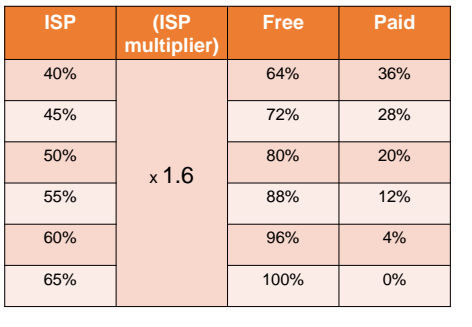

#### **Examples**

**The North Carolina Department of Security (1998)**<br>Start PUBLIC INSTRUCTION

#### **Increasing ISP**

- Perform direct certification matches as often as possible
- Extend eligibility to students living in the same household with other students who are directly certified
- Connect with school support staff to identify any students who are newly homeless or have entered foster care
- Connect with local organizations that do SNAP outreach to families

**SCHOOL NUTRITION DIVISION**

13

**EXAMPLE PUBLIC INSTRUCTION** 

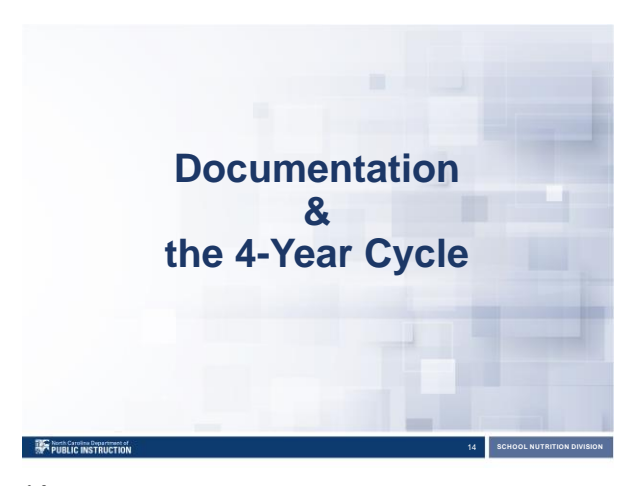

14

# **Understanding the CEP Cycle**

- The ISP is established as of April 1<sup>st</sup> in the school year prior to implementing CEP, and can be used for four school years
- Example:
	- The SFA's last Data Year cycle was established in April 2019, for Cycle Year SY 2019-2020.
	- Their 4-Year cycle would run from SY 2019-2020 through SY 2023-2024
	- The SFA would not need to re-establish until April 2023

**IS** SCHOOL NUTRITION DIVISION

• SFA's are allowed to re-establish before the end of the 4-Year cycle (i.e. at year 2 or 3)

**THE North Carolina Department of THE PUBLIC INSTRUCTION** 

# **Source Documentation**

- Documentation may include:
	- Direct certification lists
	- Lists of homeless students
	- Lists of migrant students
	- Etc.
- Each list should include confirmation of total enrollment numbers

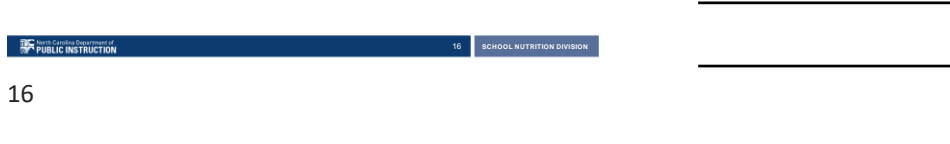

#### **Direct Certification System**

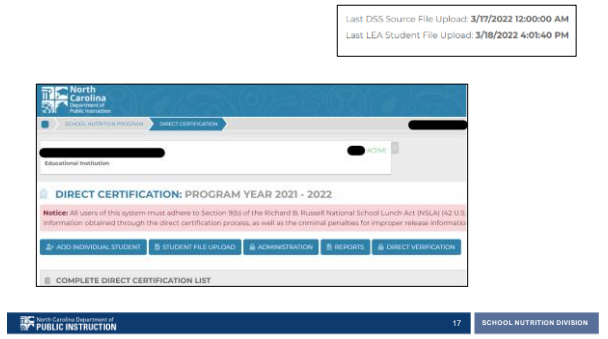

17

## **Direct Certification System**

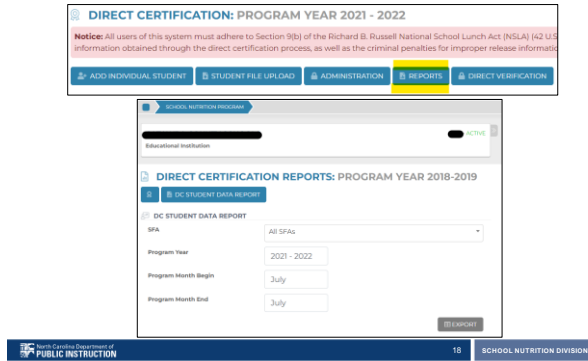

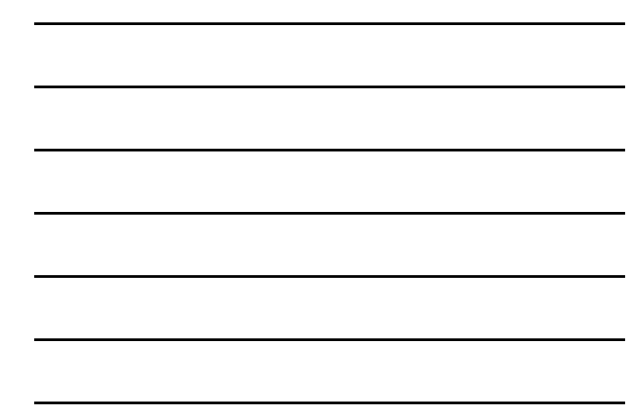

# **Direct Certification**

- Total Records count
- $\cdot$  Con Cert
	- Export to view all matched students for the entire school year, or during a specific date range

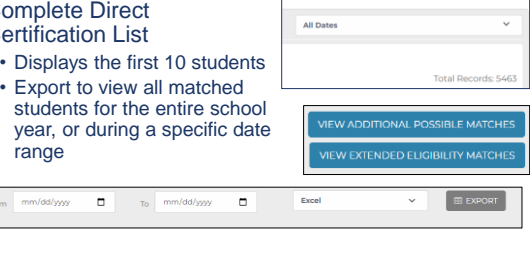

**SCHOOL NUTRITION DIVISION**

19

**THE North Carolina D**<br> **THE PUBLIC INS** 

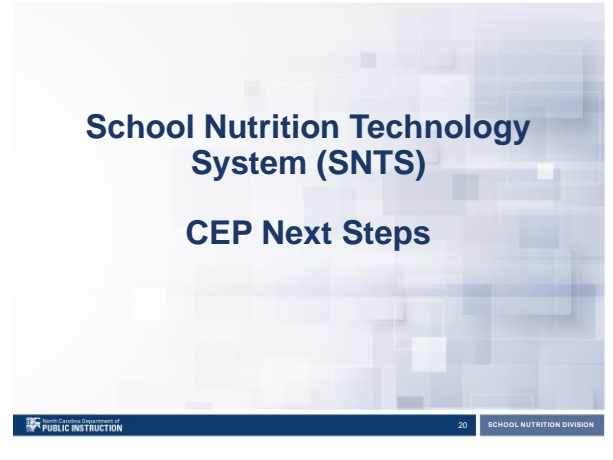

20

# **Steps to Complete for CEP**

- 1. Use the **CEP Site Data Worksheet**
- 2. Enter your numbers from<br>the **CEP Site Data**<br>Worksheet into the **SNTS**<br>CEP Site List (as of April<br>1<sup>st</sup>)
- 3. Complete the **CEP Schedule**, once you decide to do CEP and have started your SFA Application for SY 2022 2023

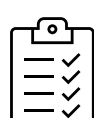

**SCHOOL NUTRITION DIVISION** 

**THE North Carolina Department of**<br>**EMPY PUBLIC INSTRUCTION** 

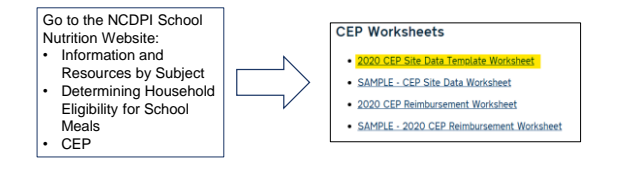

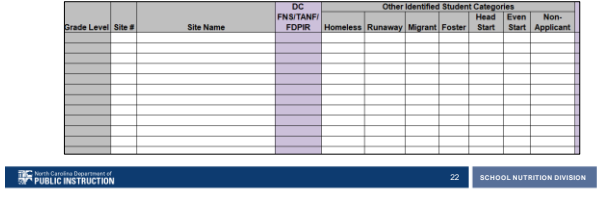

22

#### **Completing the CEP Site List in SNTS**

SNTS > Applications menu > Community Eligibility Provision For SY 2022 - 2023

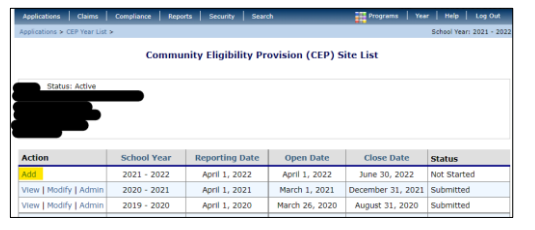

**SCHOOL NUTRITION DIVISION** 

23

**THE North Carolina Department of** 

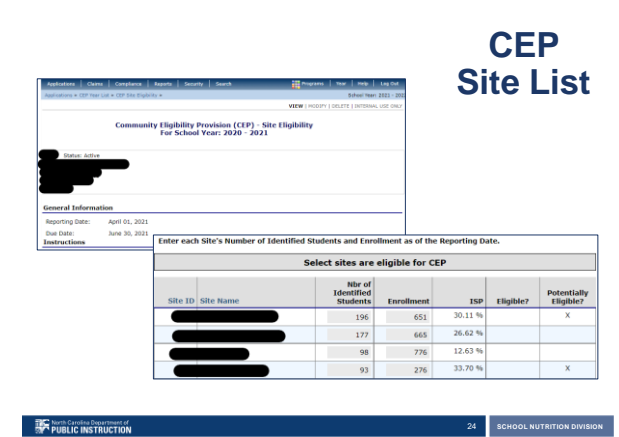

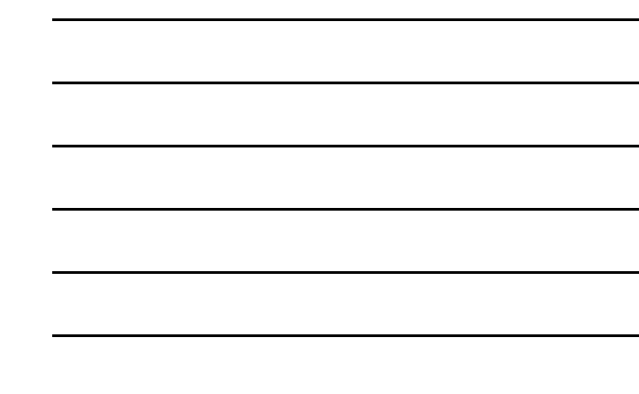

24

## **CEP Schedule**

- Ask any questions prior to revising/submitting your CEP Schedule
- SNTS > Blue tile for SNP > Applications > Application Packet

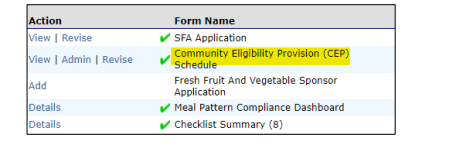

**SCHOOL NUTRITION DIVISION** 

25

**ENGINEERING Carolina Department of** 

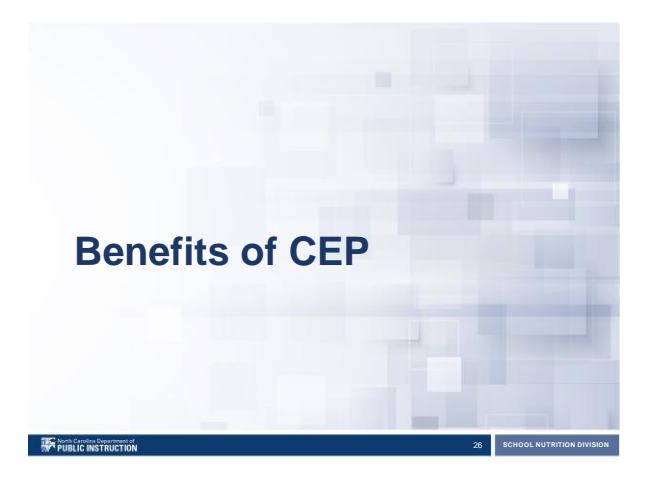

26

# **CEP Benefits Everyone!**

- Students
- Parents
- School staff
- Administrators

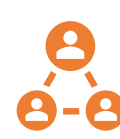

**SCHOOL NUTRITION DIVISION** 

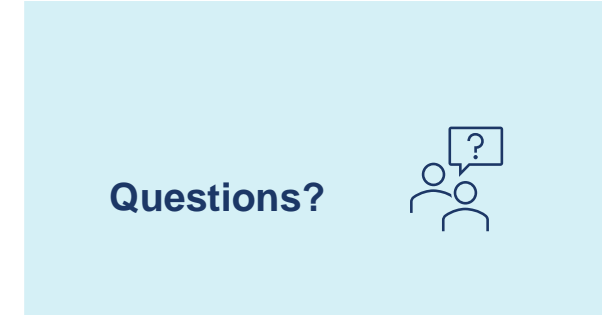

Thank you for attending this webinar!

**SCHOOL NUTRITION DIVISION** 

**SCHOOL NUTRITION DIVISION** 

**SCHOOL NUTRITION DIVISION** 

**THE North Carolina Department of**<br>**SMC PUBLIC INSTRUCTION** 28

#### **Resources**

- USDA's CEP Resource Center:
	- [https://www.fns.usda.gov/cn/community-eligibility](https://www.fns.usda.gov/cn/community-eligibility-provision-resource-center)provision-resource-center
- NCDPI School Nutrition:
	- https://www.dpi.nc.gov/districts-schools/district-[operations/school-nutrition/information-resources](https://www.dpi.nc.gov/districts-schools/district-operations/school-nutrition/information-resources-subject/determining-household-eligibility-school-meals/community-eligibility-provision-cep)subject/determining-household-eligibility-schoolmeals/community-eligibility-provision-cep
- FRAC CEP webpage:
	- <https://frac.org/community-eligibility>

29

**THE North Carolina Department of**<br>**FORE PUBLIC INSTRUCTION** 

## **USDA Nondiscrimination Statement**

In accordance with Federal civil rights law and U.S. Department of Agriculture (USDA) civil<br>rights regulations and policies, the USDA, its Agencies, offices, and employees, and<br>institutions participating in or administerin

Persons with disabilities who require alternative means of communication for program<br>information (e.g. Braille, large print, audiotape, American Sign Language, etc.), should<br>contact the Agency (State of tocal) where they a

To file a program complaint of discrimination, complete the USDA Program Discrimination<br>Complaint Form, (AD-3027) found online at: How to File a Complaint, and at any USDA<br>office, or write a letter adoressed to USDA and pr

- (1) mail: U.S. Department of Agriculture Office of the Assistant Secretary for Civil Rights 1400 Independence Avenue, SW Washington, D.C. 20250-9410; (2) (2) fax: (202) 690-7442; or
- (3) (3) email: program.intake@usda.gov.

This institution is an equal opportunity provider.

**EXAMPLE DESCRIPTION CAPACITY PUBLIC INSTRUCTION**